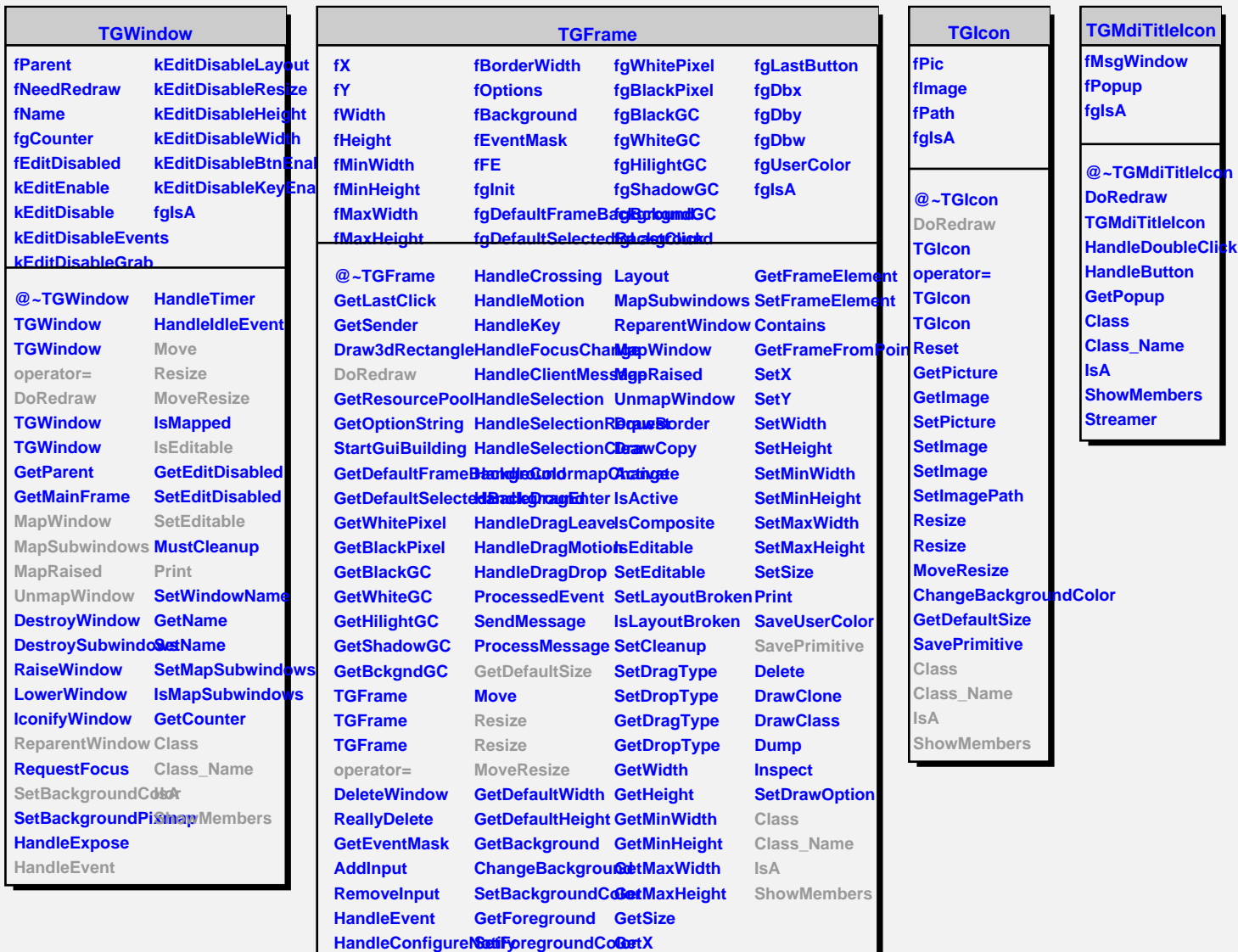

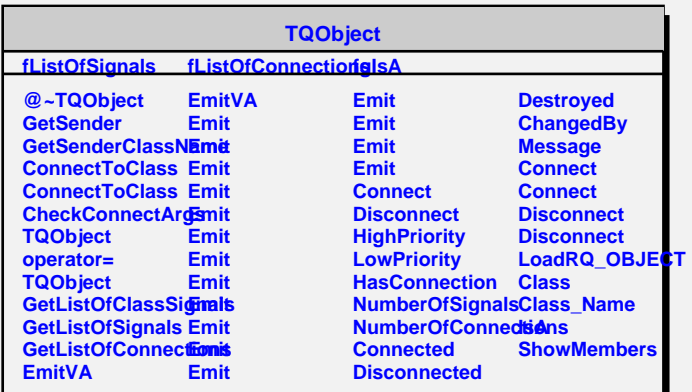

**GetY**

**HandleButton GetOptions**

**HandleDoubleClicChangeOptions GetBorderWidth**